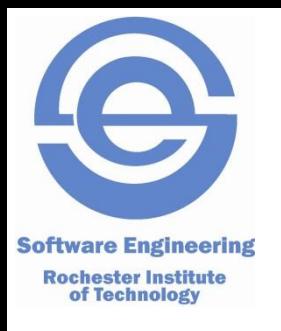

#### **SWEN-250 Personal SE**

Introduction to C

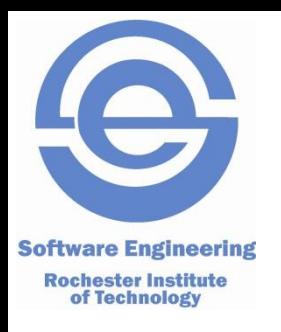

## **A Bit of History**

- Developed in the early to mid 70s
	- Dennis Ritchie as a systems programming language.
	- Adopted by Ken Thompson to write Unix on a the PDP-11.
- At the time:
	- Many programs written in assembly language.
	- Most systems programs (compilers, etc.) in assembly language.
	- Essentially ALL operating systems in assembly language.
- Proof of Concept
	- Even small computers could have an OS in a HLL.
	- Small: 64K bytes, 1μs clock, 2 MByte disk.
	- We ran *5 simultaneous users* on this base!

## **But Efficiency Wasn't Cheap in the 70s**

- Code written in assembly
- High level languages in their infancy
- Desire to write programs with fewer lines of code, but retain control
- C as a consequence:

**Software Engineering Rochester Institute** of Technology

- Has types (but they can be easily ignored).
- Has no notion of objects (just arrays and structs)
	- OO was a mostly a research topic
- Permits pointers to arbitrary locations in memory (
- Has no garbage collection it's the programmer's job to manage memory.
- C was a major advancement from FORTRAN, MACRO ASSEMBLER, BUT:
	- Very powerful and doesn't get in your way.
	- Very dangerous and you can cut off your fingers.

#### **Most languages have borrowed from C Software Engineering Rochester Institute** of Technology

- { and } for grouping.
- Prefix type declaration (e.g., int i vs. i : int).
- Control structures (mostly)
	- if, switch
	- while, for
- Arithmetic (numeric) operations:
	- $-$  ++ and  $-$  (prefix and suffix)

$$
- op = (e.g. += *=, etc.)
$$

- $+ -$  \* / %
- Relational & boolean operators:

$$
-<\; >\; <-\; >=\; !=\; ==\;
$$

– ! || &&

- $C++$
- Java
- $C#$
- **Javascript**
- PHP
- …

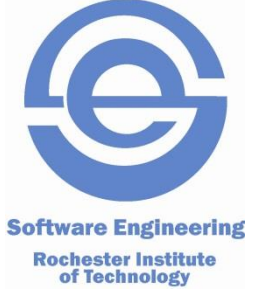

#### **Today**

# **Things Uniquely C vs. Interpreted languages**

- No classes just functions & data.
- Characters are just small integers.
- No booleans. \*
- Limited visibility control via #include and separate compilation.
- Simple manifest constants via #define
- Later
	- Array size fixed at compile time.
	- Strings are just constant arrays.
	- Simple data aggregation via structures (**struct**)
	- And, last but not least POINTERS!!!

\*In the C99 version, there is '\_Bool'. However C99 is not universally adopted.

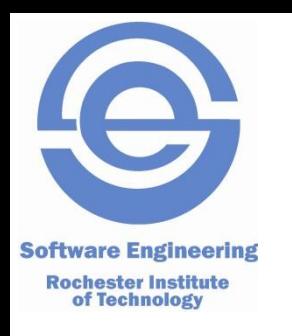

# **Compiled vs. Interpreted**

#### • Short version

- Compiled languages are converted to CPU specific binary code and then run (C/ C++/ FORTRAN/ Eiffell, PL-I …)
- Interpreted languages are converted to intermediate 'bytecode' and run within a runtime library which is specific to each CPU/ OS (Java, C#, Ruby, …)

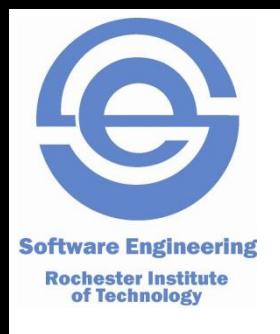

# **Compiled vs. interpreted languages**

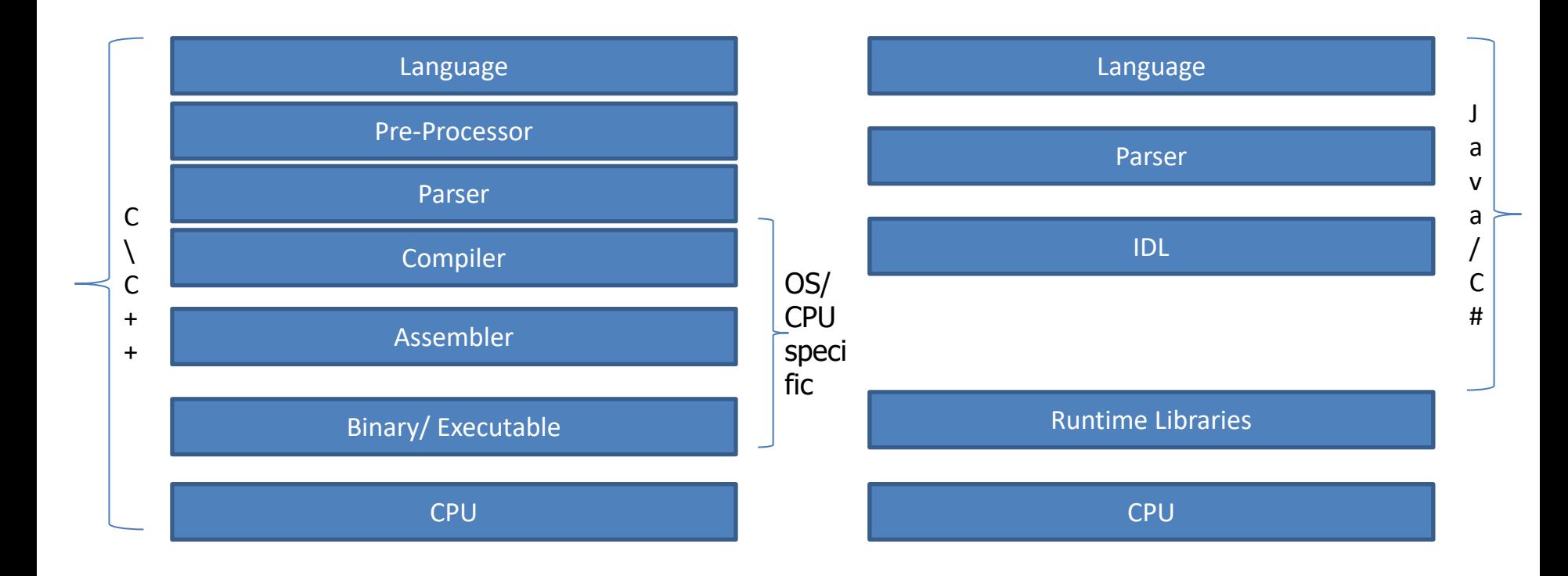

For 'C', you will need to execute a command like  $\textit{gcc}-o$  < outputfile > <inputfile.c>

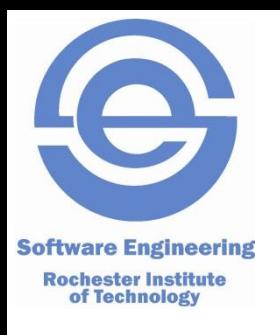

## **Basics: 2 file approach**

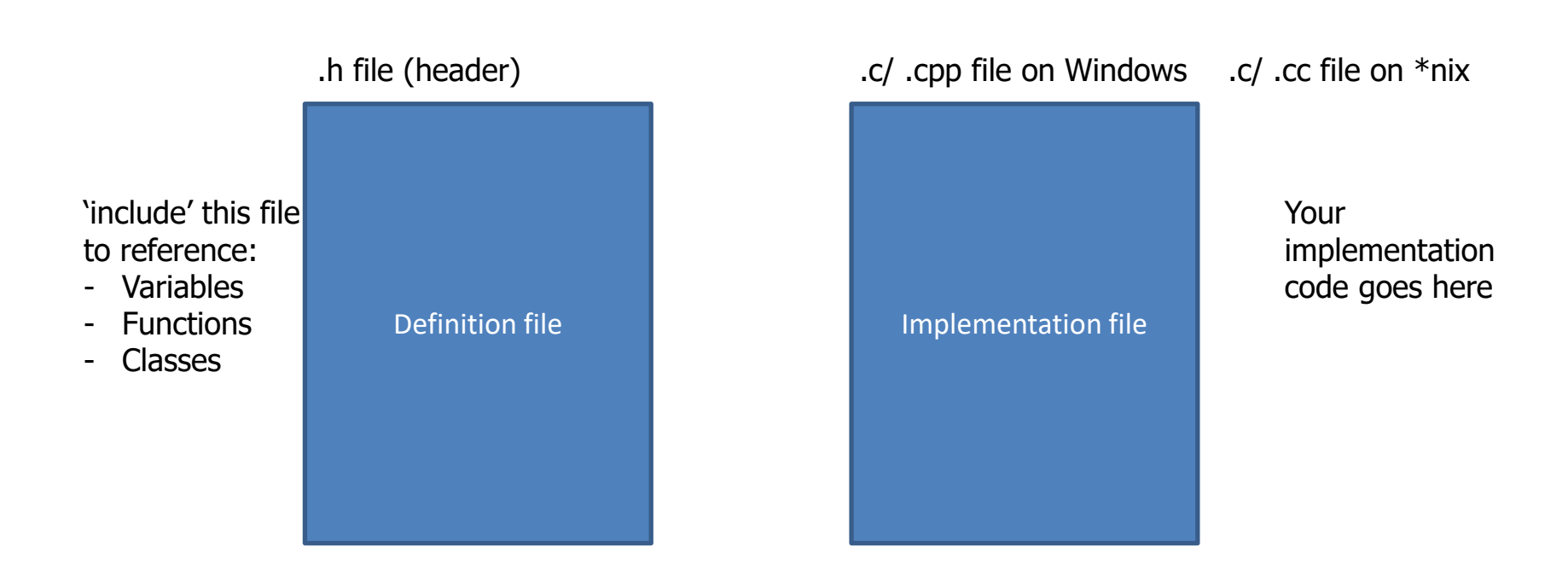

In very, very trivial programs (i.e. just a few line of code in 'main', you may get away with not adding a '.h file)

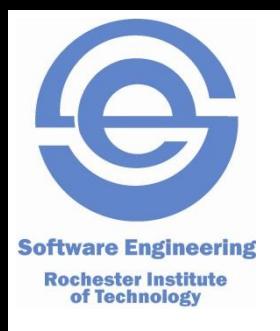

## **stdin and stdout**

- You will typically work from the command line (console)
- stdin is 'standard in(put)'
	- This is where C will assume any incoming data is 'input' from. Usually the command line, but often used via redirection from a file
- stdout is 'standard out(put)'
	- Normally output (from printf or puts) goes to the console, but can also be redirected

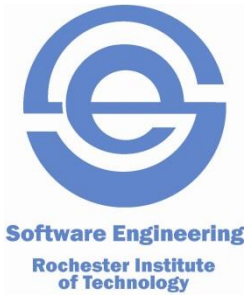

- C functions like methods free from their class.
- The most important function: main
- Example: Hello, world

```
#include <stdlib.h>
#include <stdio.h>
```

```
int main() {
    puts( "Hello, world!" ) ;
    return 0 ;
}
```
C functions – like methods free from their class.

- The most important function: main
- Example: Hello, world

#include <stdlib.h> #include <stdio.h>

```
int main() {
    puts( "Hello, world!" ) ;
    return 0 ;
}
```
Includes interface information to other modules

Similar to import in Java

But done textually!!

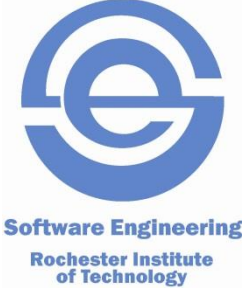

• C functions – like methods free from their class.

- The most important function: main
- Example: Hello, world

#include <stdlib.h> #include <stdio.h>

```
int main( ) \{ puts( "Hello, world!" ) ;
    return 0 ;
}
```
#### **stdlib**

atoi, atol, atof memory allocation abort, exit, system, atexit qsort, bsearch [advanced]

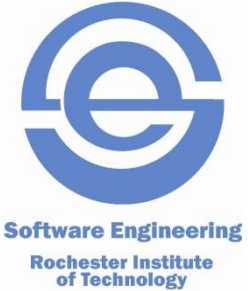

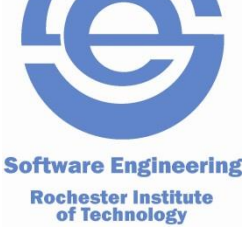

- C functions like methods free from their class.
- The most important function: main
- Example: Hello, world

```
#include \ltstdlib.h>
#include <stdio.h>
```

```
stdio
```
getchar, fgetc, putchar, fputc printf, fprintf, sprintf gets, puts, fgets, fputs scanf, fscanf, sscanf

```
int main( ) \{ puts( "Hello, world!" ) ;
    return 0 ;
}
```
• C functions – like methods free from their class.

- The most important function: main
- Example: Hello, world

 $\#$ include  $\lt$ stdlib.h $>$ #include <stdio.h>

```
Every C program has a main
function – the first function called.
main returns exit status.
```

```
0 = \alpha k anything else = abnormal.
```

```
int main() {
    puts( "Hello, world!" ) ;
    return 0 ;
}
```
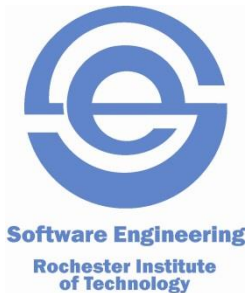

C functions – like methods free from their class.

- The most important function: main
- Example: Hello, world

#include <stdlib.h> #include <stdio.h>

**puts**, from **stdio**, prints a string and appends a newline ('\n'). Strings are simpler in C than Java.

C strings are just arrays of characters.

int main( $)$  { puts( "Hello, world!" return 0; }

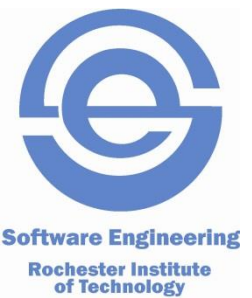

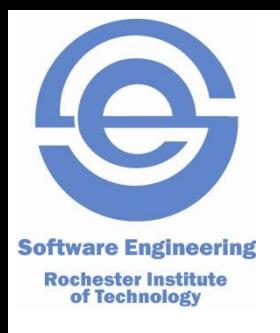

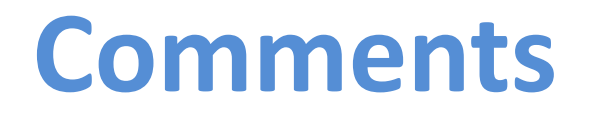

#include <stdlib.h> #include <stdio.h>

```
/*This is a comment*/
```

```
int main() {
  puts("Hello, world!");
   return 0 ;
}
```
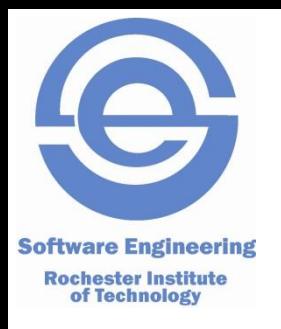

# **Printing to the console**

• The 'C' function printf can also be used to print strings or other data printf("Hello printf world\n"); printf("%s\n","Hello %s"); int  $i = 5$ ; printf("Value of i is %d\n",i);

*Note the special characters for \n and %s, %d Note that variables are declared with the data type! (int i;)*

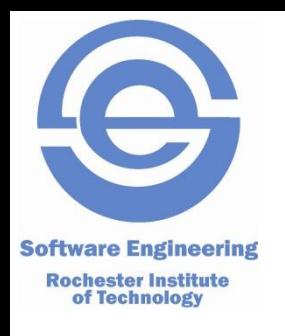

### **Flow control and iteration**

Flow control in 'C' uses normal 'if then else' syntax if (value  $> 5$ ) { printf("It's big\n"); } else { printf("It's small\n"); }

#### Simple for loops look like this

```
for (int i = 0; i < 5; i++)
{
 printf("I = %d \n\pi", i);
}
OR
for (int i = 0; i < 22; i+=2)
{
 printf("I = %d \n\alpha", i);
}
```
Watch for compiler differences. You may need to declare your loop variable OUTSIDE the for loop!

## **Characters are ASCII Bytes**

#### Rochester Institute<br> **•** Consider the following C constants"

**Software Engineering** 

- 'a' 97(decimal) 0141(octal) 0x61(hex)
- In C they are all the *same value* a small positive **integer**.
- That is, character constants are just small integers.
	- Use the notation that expresses what you are doing:
	- If working with numbers, use 97 (or 0141 / 0x61 if bit twiddling).
	- If working with letters, use 'a'.
	- Question: what is 'a' + 3?
	- Question: if ch holds a lower case letter, what is ch 'a'?
- Escape sequences with backslash:
	- $' \n\cdot$  == newline,  $' \t' =$  tab,  $' \r' =$  carriage return
	- '\*ddd*' == character with octal code *ddd* (the *d'*s are digits 0-7).
	- $-$  ' $\setminus 0$ ' == NUL character (end of string in C).

# **Integer Types in C**

- **Software Engineering Rochester Institute<br>of Technology** 
	- char
	- unsigned char
	- short
	- unsigned short
	- int
	- unsigned int = unsigned
	- long
	- unsigned long
	- long long
	- unsigned long long

one byte = 8 bits - possibly signed one byte unsigned two bytes = 16 bits signed two bytes unsigned "natural" sized integer, signed "natural" sized integer, unsigned four bytes = 32 bits, signed four bytes, unsigned eight bytes = 64 bits, signed eight bytes, unsigned

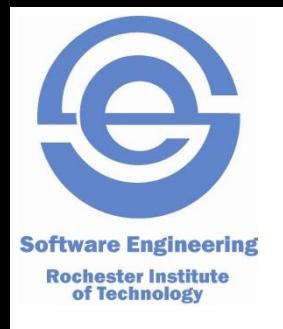

#### **Another Example – Count Punctuation**

```
#include <stdlib.h>
#include <stdio.h>
#include <ctype.h>
int main( ) {
    int tot_punct = 0; // declare & init. a local variable
    int nchar ; \frac{1}{2} next character read
    while( (nchar = getchar()) != EOF ) {
         if( ispunct(nchar) ) {
               tot_punct++ ;
         }
     }
     printf( "%d punctuation characters\n", tot_punct ) ;
     return 0 ;
}
```
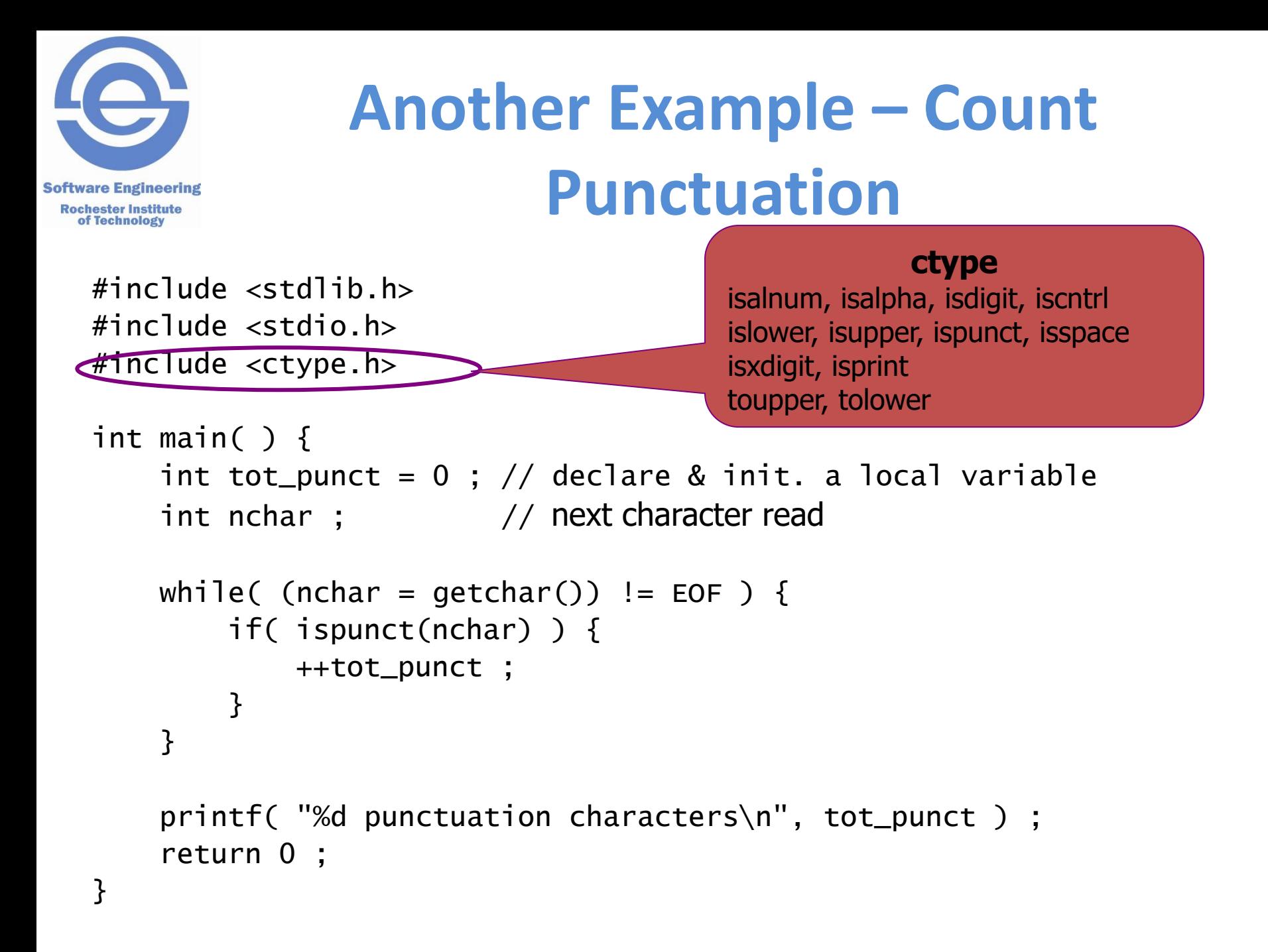

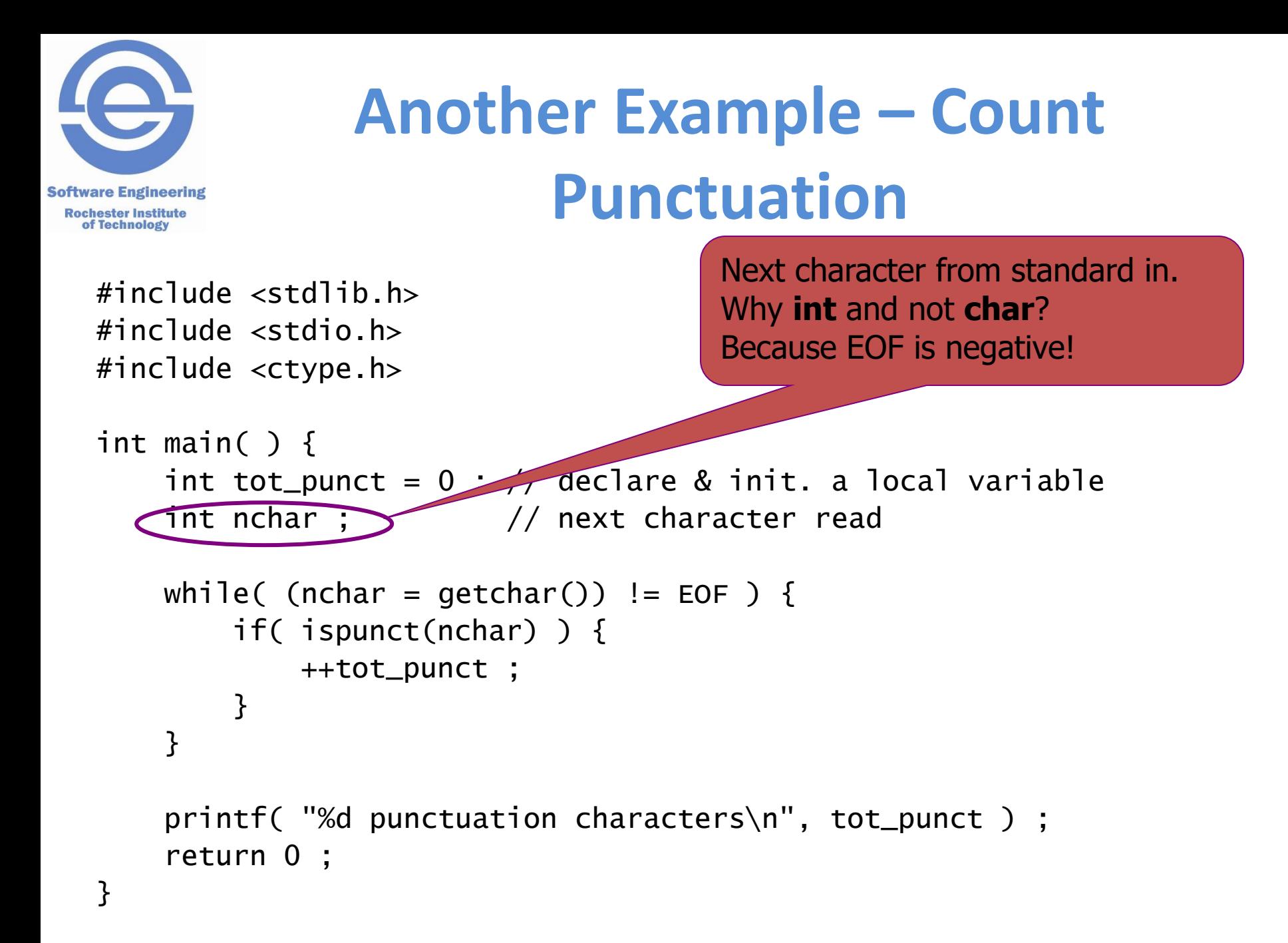

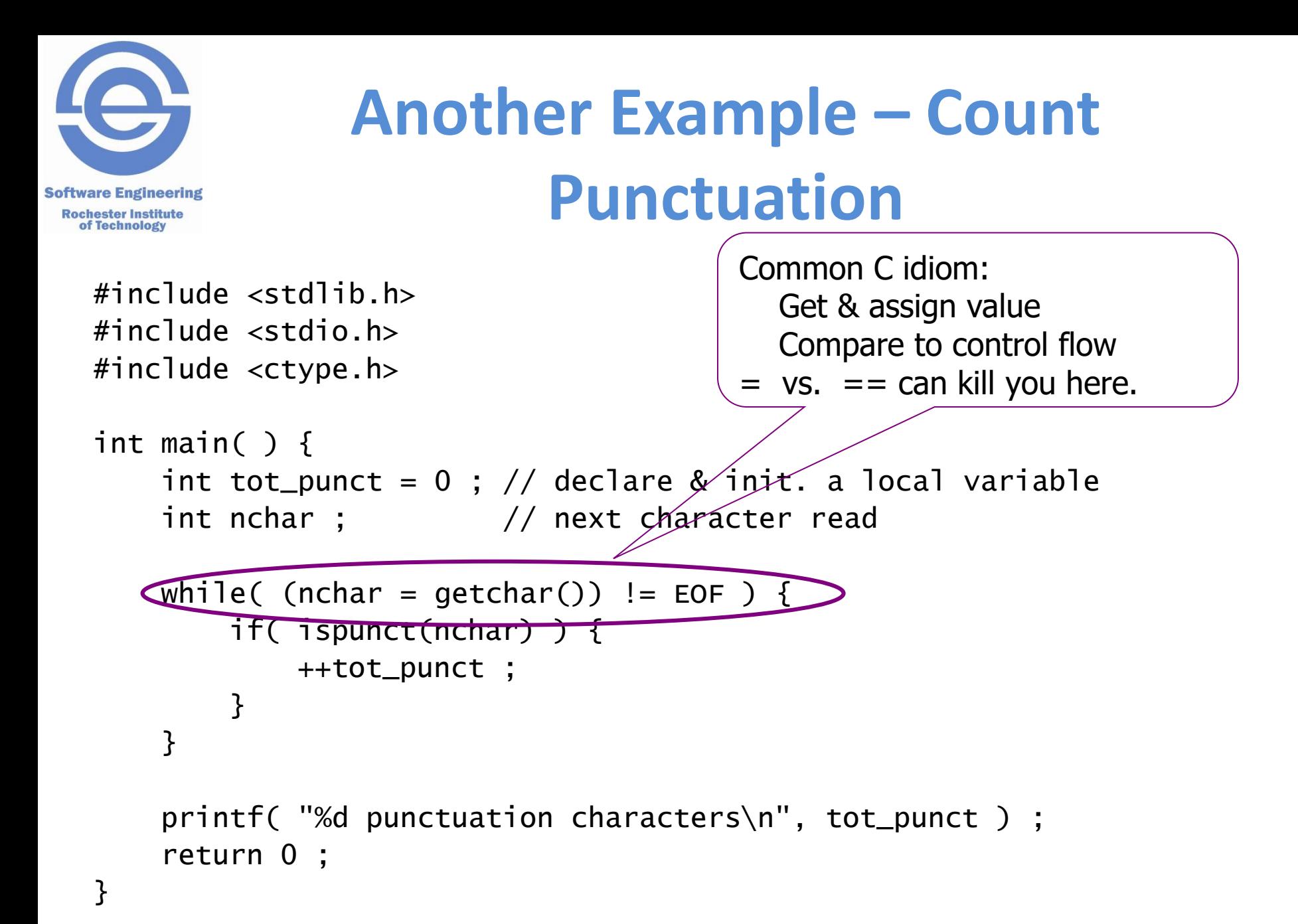

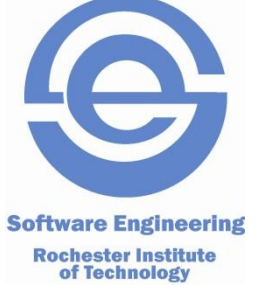

}

### **Another Example – Count Punctuation**

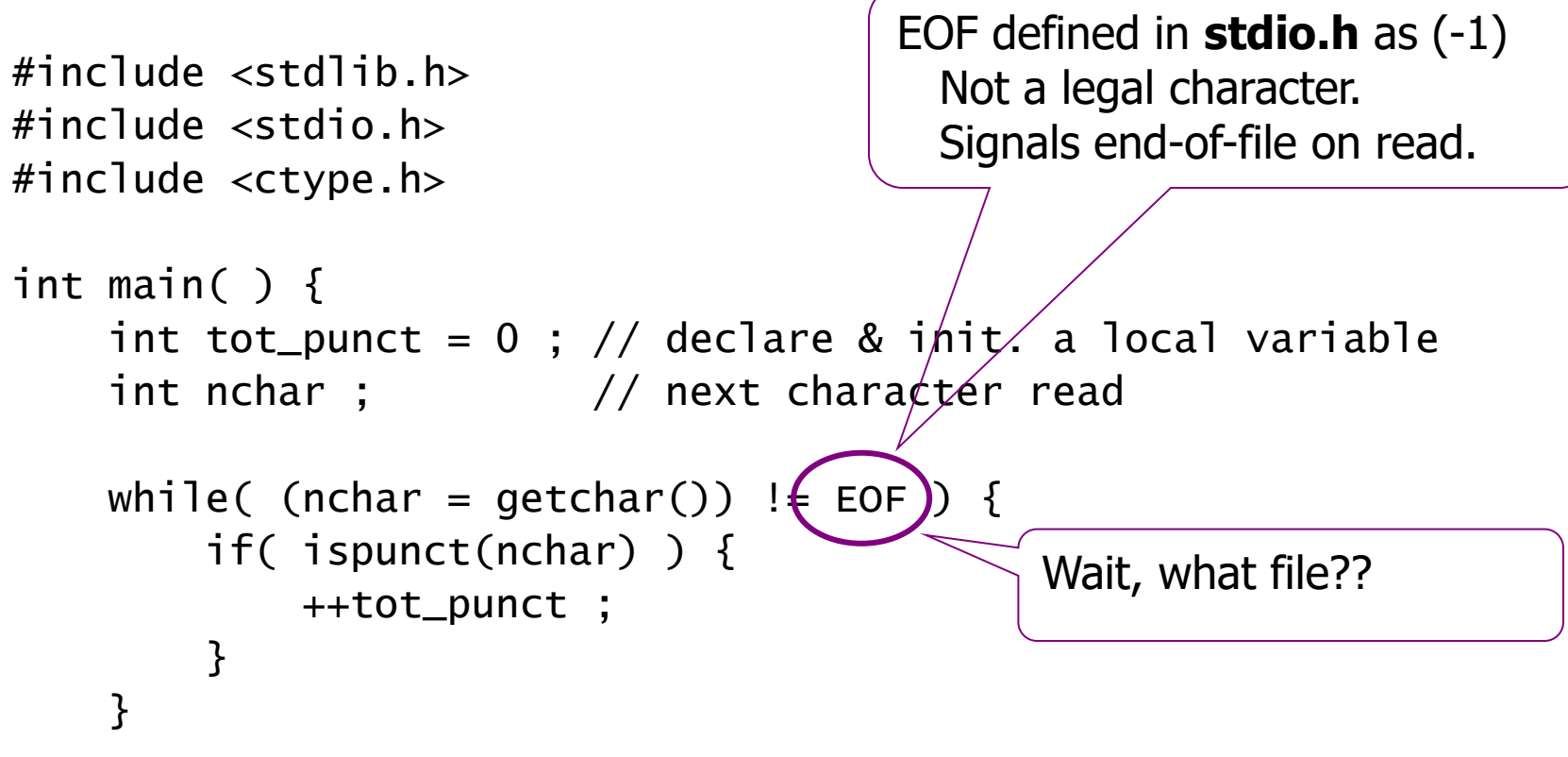

 printf( "%d punctuation characters\n", tot\_punct ) ; return 0 ;

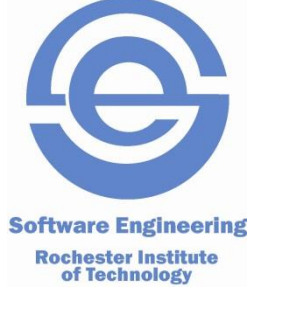

}

### **Another Example – Count Punctuation**

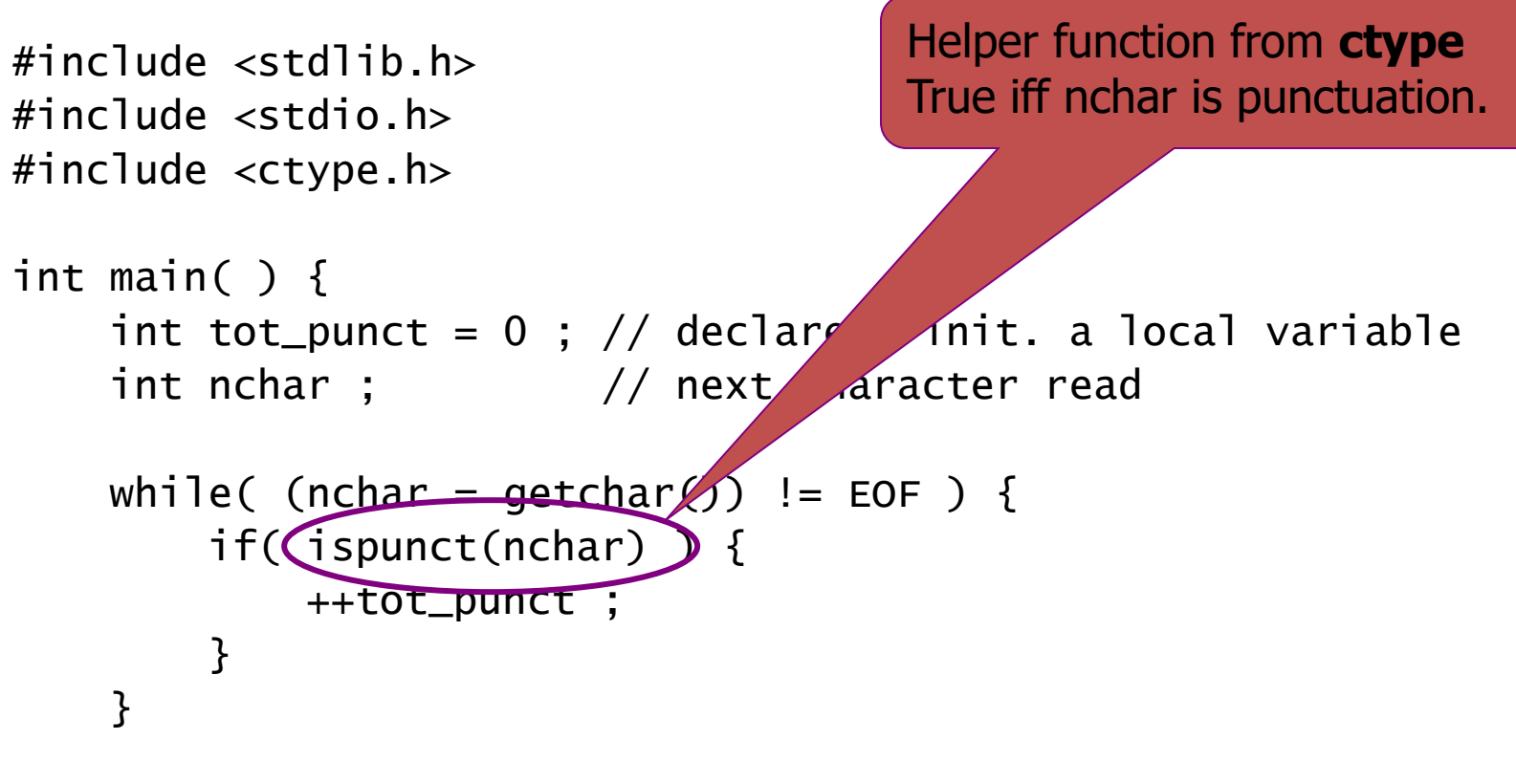

 printf( "%d punctuation characters\n", tot\_punct ) ; return 0 ;

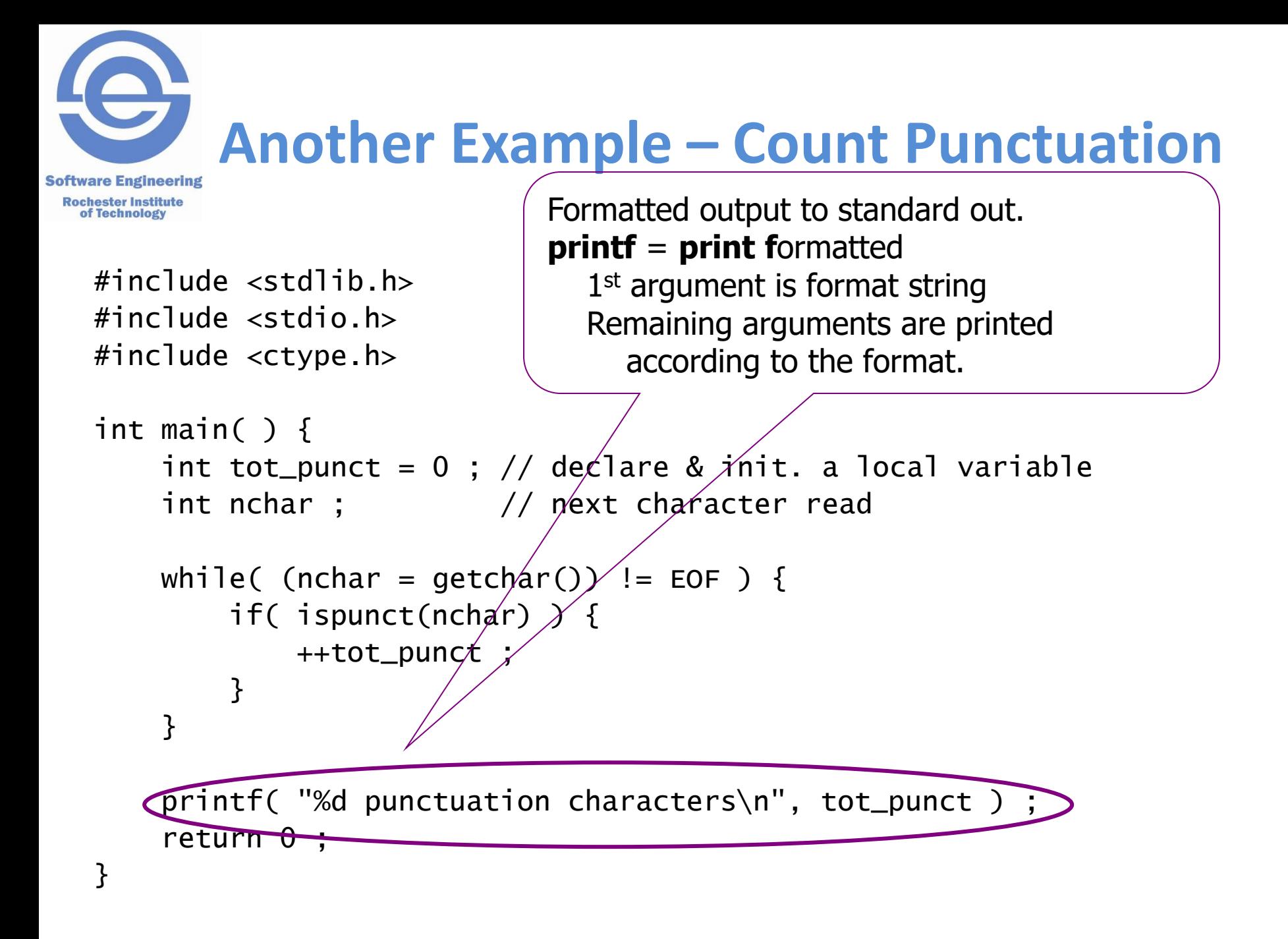

# **Short Digression on Printf**

**Software Engineering** 

#### Rochester Institute<br> **•** Format string printed as is except when encounters '%'

- %d print integer as decimal
- %f external print floating point (fixed point notation)
- %e print floating point (exponential notation)
- %s print a string
- %c **print integer as a character**
- %o / %x print integer as octal / hexadecimal
- Format modifiers examples
	- %*n*.*m*f at least *n* character field with *m* fractional digits – %*n*d at least *n* character field for a decimal value.
- Example:

printf("%d loans at %5.2f%% interest\n",nloans, pct) ;

• See the stdio.h documentation for more on format control.

### **Boolean = Integer**

- **Software Engineering Rochester Institute** of Technology
- There is no boolean type in C.\*
- 0 is **false**, *everything* else is **true**.
	- $-$  False:  $0$  0.0  $\sqrt{0}$  NULL (0 pointer). – True: 1 'a' 3.14159
- The result of a comparison operator is 0 or 1.
- Many programmers define symbolic constants:

#define TRUE (1) #define FALSE (0)

• Pet Peeve:

#### **VERY BAD**

return value  $\langle$  limit;

#### **SLOPPY**

else

#### **GOOD PRACTICE**

```
int result = FALSE;if ( value < limit )
   result = TRUE :
return result;
```
\*In the C99 version, there is '\_Bool'. However C99 is not universally adopted.

if ( value < limit )

return FALSE;

return TRUE;

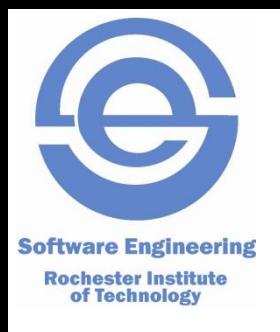

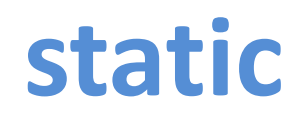

- Variables normally have the scope of the function they are declared
	- Except for static
- Static variables are declared and initialized once, and their values do not get reset each time the function uses it

```
void rememberMe()
{
  static int myStatic = 0;
   myStatic++;
   printf("value=%d\n", myStatic);
}
```

```
main()
{
  rememberMe();
  rememberMe();
}
```
# **Compilation**

**Software Engineering** 

Rochester Institute Our systems use the GNU C compiler (gcc)

• The compilation process with two files (main.c, foo.c) gcc –o myprog main.c foo.c

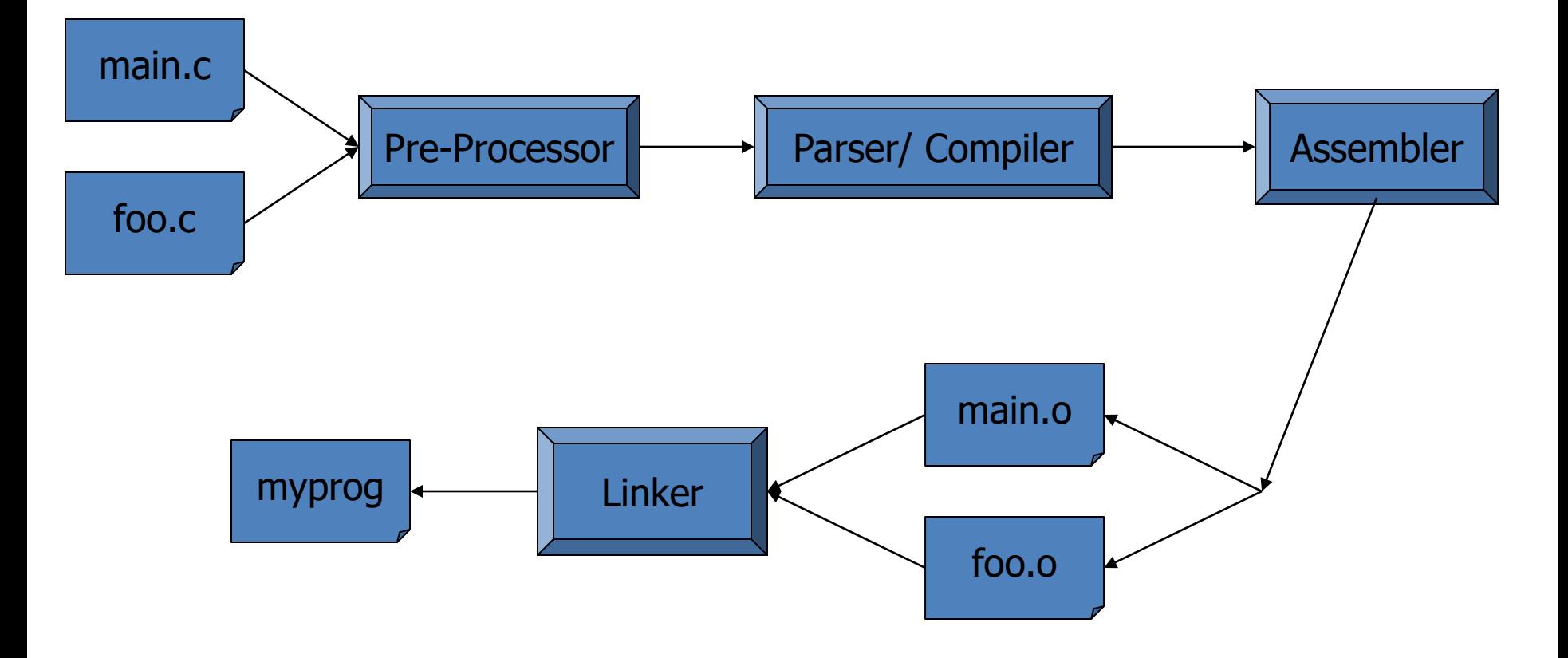

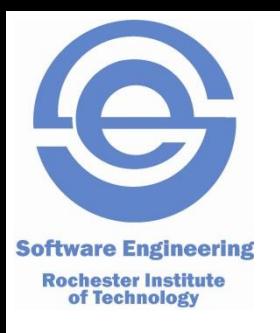

## **Compilation**

- Problems can occur all along the line:
	- Unterminated comments can throw off the lexer.
	- Syntax errors are detected by the parser.
	- The code generator / optimizer can generate bad code (highly unlikely).
	- The linker may not be able to resolve all the external references.
- Notes on linking:
	- Every object file has a table of contents.
	- Some of the names are defined in the file (e.g., main).
	- Some are needed from another file (e.g., printf).
	- The linker tries to resolve these BUT:
		- It may not be able to find a symbol it needs (missing file?)
		- It may find two definitions of a symbol (name conflict).